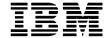

## **UtilityPAC Plus Order Form**

| Product                                                                       | Unit Price*                                                  | Qty. | Total         | Comments                                                              |
|-------------------------------------------------------------------------------|--------------------------------------------------------------|------|---------------|-----------------------------------------------------------------------|
| Form Definitions to PPFA Source                                               | 1-10 \$500.00 (min.)<br>11-40 \$75.00/ea.<br>41+ \$50.00/ea. |      |               | See instructions for pricing                                          |
| Page Definitions to PPFA Source                                               | Same as above Same as above                                  |      | Same as above |                                                                       |
| Form Control Buffers                                                          | Same as above                                                |      |               | Same as above                                                         |
| Unbounded to Bounded Fonts                                                    | Same as above                                                |      |               | Same as above                                                         |
| Bounded to Unbounded Fonts                                                    | Same as above                                                |      |               | Same as above                                                         |
| Xerox to AFP Fonts                                                            | Same as above                                                |      |               | Same as above                                                         |
| Rush Charge (if applicable)                                                   | 10% of Total Cost or<br>\$75.00 minimum                      |      |               |                                                                       |
| Note: Minimum order will be \$550.00<br>This includes shipping/handling/media | Shipping/Handling/Media                                      |      | \$50.00       | *Prices subject to change without notice. Call for special pricing on |
| charge.                                                                       | TOTAL                                                        |      |               |                                                                       |

| System Type                                                                |                                                                          | Printer Types                                 |                       |   |
|----------------------------------------------------------------------------|--------------------------------------------------------------------------|-----------------------------------------------|-----------------------|---|
| 1 OS/400 Release 1 MVS 1 PSF/2 1 RISC PSF/6000 1 VSE: Phase Lib Sublibrary | rary =                                                                   | 1 On Demand                                   | nd Model              |   |
| PEL Density you w<br>1 240 PEL 1 30                                        | ant the resources created in:                                            | Special Instructions:                         |                       | _ |
| Media Type<br>1/4" or 8mm cartridge<br>tape preferred for<br>AS/400        | 1 1/2" (3480) cartridge tape<br>1 8mm cartridge tape<br>1 Send via email | 1 1/4" cartridge tape<br>1 3.5" (PC) diskette | 1 CD<br>1 Other       |   |
| Special<br>Instructions                                                    |                                                                          |                                               |                       | _ |
|                                                                            |                                                                          |                                               |                       | _ |
|                                                                            |                                                                          |                                               |                       | _ |
|                                                                            |                                                                          |                                               | Shipping Instructions |   |
| By:                                                                        | Date:                                                                    | To:                                           |                       |   |

Refer to the attached pages for detailed instructions. For questions and other services, contact the Application Solutions Group directly.

Phone:\_

Fax: \_\_\_

Internet Address: \_\_\_

Send this completed order form and your source material to:

IBM Printing Systems Division 6300 Diagonal Highway, 003B Boulder, CO 80301-9191 Attn: Application Solutions Group

Fax: (303) 924-7297 Phone: (303) 924-6700

Revised 05/2001 Form 8904C-01

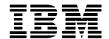

## **UtilityPAC Plus Instructions (8904D-01)**

Please review the following information prior to submitting your order. Refer to the *UtilityPAC Plus* Statement of Work (8904B-01) for additional terms and conditions. Questions should be directed to the IBM Application Solutions Group (IBM ASG) at (303) 924-6700.

Step 1 - Complete the bottom portion of the *UtilityPAC Plus* Statement of Work (SOW). Be sure to include all requested information.

**Note:** The *UtilityPAC Plus* SOW must be completed once per year for each customer with a unique customer number. For example, a company may have an enterprise number, and multiple, individual customer numbers. Each area having a unique customer number must have a separate, signed SOW.

**Step 2** - Complete the *UtilityPAC Plus* Order Form. The Order Form must be completed each time a request for resources is submitted. Following is a more detailed explanation of some Order Form sections:

- 1. Unit Price: The unit price is determined by the quantity to be converted in each product category, as follows:
  - For 1 to 10 items in any one category (i.e. FORMDEFs) the price is \$500 (the minimum)

For 11 to 40 items in any one category, the price is \$75 each

For 41 or more items in any one category, the price is \$50 each

## For example:

- If 1 item is ordered, the price is \$500
- If 10 items are ordered, the price is \$1000
- If 41 items are ordered, the price is \$2050 (41 x \$50)
- 2. **Media Type** Specify the media and density for receipt of output. Choices include most standard tape and diskette formats.
- 3. System Type Specify the operating system on which the output will operate (e.g. MVS, AS/400, etc.).
- 4. **Printer Type** Specify all printers that will print the desired output. The IBM ASG uses this information to create output consistent with the capabilities of the printers.

Step 3 - Send the completed Order Form and all required resources to:

IBM Printing Systems Division 6300 Diagonal Highway, 003B Boulder, Colorado 80301-9191 Attn: Application Solutions Group

## **Application Performance**

No performance guarantees are made. If performance is critical, additional services can be purchased to design and tune the application.

Please refer to the *UtilityPAC Plus* Order Form for specific charges for each service. A \$50.00 shipping, handling and media charge is added to each order. Prices are subject to change without notice.